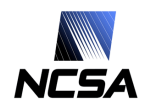

# **Basic Concepts About Metadata Stores in D2K**

Xavier Llorà

*Automated Learning Group National Center for Supercomputing Applications University of Illinois at Urbana-Champaign*

**xllora@ncsa.uiuc.edu**

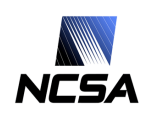

#### **Motivation**

- Provide easy access to metadata stores in D2K
- Build a generic interface to
	- **Manage metadata**
	- **E** Archive and retrieve metadata in D2K
	- **.** Reason using the stored data
- How to achieve such goal?
	- 1. Create an abstraction layer that provides a simple view of a metadata store
	- 2. Build the management, archival, and the reasoning via the abstracted metadata store layer
	- 3. Implement D2K wrapping modules of the desired functionalities

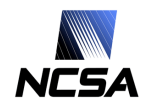

#### Wait, wait, meta-what?

- Metadata usually refers to data that describe some data
- Examples:
	- **The description of a table in a RDBMS is metadata**
	- ! The associated information of a blog post (author, timestamp…)
	- The properties on a file system
	- …
- When properly expressed, metadata help to:
	- 1. Introduce structure in the data
	- 2. Provide a common framework to store and manipulate heterogeneous data
	- 3. Metadata allows modeling and reasoning on data

```
Metadata Stores for D2K and the store of the store of the Llorà, X. 3 and 3 and 3 and 3 and 3 and 3 and 3 and 3 and 3 and 3 and 3 and 3 and 3 and 3 and 3 and 3 and 3 and 3 and 3 and 3 and 3 and 3 and 3 and 3 and 3 and 3 a
```
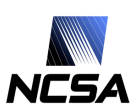

```
Do NOT Panic Yet! The Enlightening Example
```
- The data available for an active interactive GA:
	- 1. A population of solutions. You may regard it as a table where columns are decision variables and the rows are the different solutions explored.
	- 2. A partial order of the solutions. Given two solutions we collect from the user preference evaluations among pairs of solutions.
- Ugh?

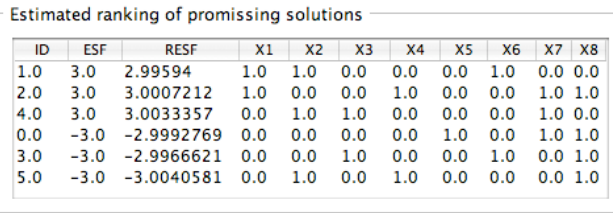

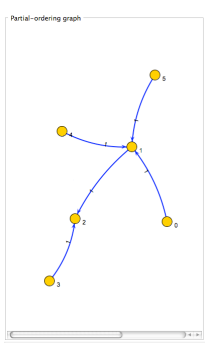

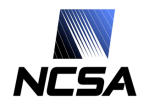

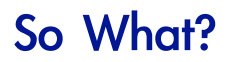

- The triple <s, p, o > is the basic basic unit for metadata expression
	- ! *Subject* (s): The element to describe
	- ! *Predicate* (p): The predicate that describe the metadata
	- ! *Object* (o): The metadata attached predicated about the element
- All the metadata is expressed using triples
- The *object* of a triple is the only one that may contain literals
- Some example:
	- ! <alg:john> <alg:has> <alg:car>
	- ! <alg:john> <alg:is> '30'
	- ! …
- Elements have the aspect of <name\_space:element>
- Only the object can be a literal
- alg = http://alg.ncsa.uiuc.edu/
- Ontologies (standardization, RDF, …)

Metadata Stores for D2K **Stores for D2K** Stores in the store of the store in the store in the store in the store in the store in the store in the store in the store in the store in the store in the store in the store in t

# Question: How Do I Model My GA Data?

• Example data

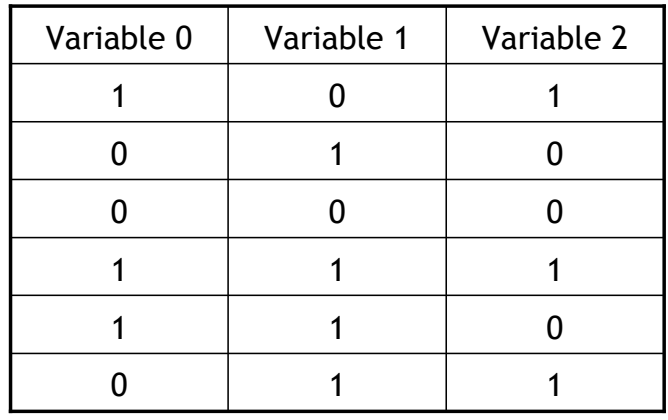

- The relations
	- $\blacksquare$  101 > 010, 010 > 000, 000 > 101, 000 > 111, 111 > 110, 110 > 011, 011> 111

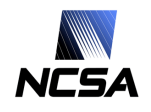

• A bunch of triples

<aiga:101> <aiga:greater-than> <aiga:010> <aiga:010> <aiga:greater-than> <aiga:000> <aiga:000> <aiga:greater-than> <aiga:101> <aiga:000> <aiga:greater-than> <aiga:111> <aiga:111> <aiga:greater-than> <aiga:110> <aiga:110> <aiga:greater-than> <aiga:011> <aiga:011> <aiga:greater-than> <aiga:111>

- Chaining triples I can deduce that  $\langle$ aiga:101> is also greater than <aiga:000> because <aiga:101> <aiga:greater-than> <aiga:010> and <aiga:010> <aiga:greater-than> <aiga:000>.
- But is this enough? NO! A lot of information has been left out encoding the triples this way

Metadata Stores for D2K Llorà, X. 7

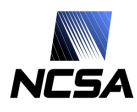

# Triples, Triples, and a Few More Triples

- The metadata available is the one that constrains what kind of questions I can ask
- For instance, the previous triples only allow to reason about the partial order
- No partial string matching or manipulation of entities is promoted. Hence, I can not extract the values of the variables for a given solution
- Let's review again what we know about the aiGA:
	- **We have several solutions**
	- **EXTE** All the solutions have variables with given values
	- **There is a partial order among solutions**

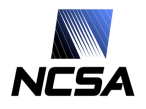

# The More, The Merrier (I/III)

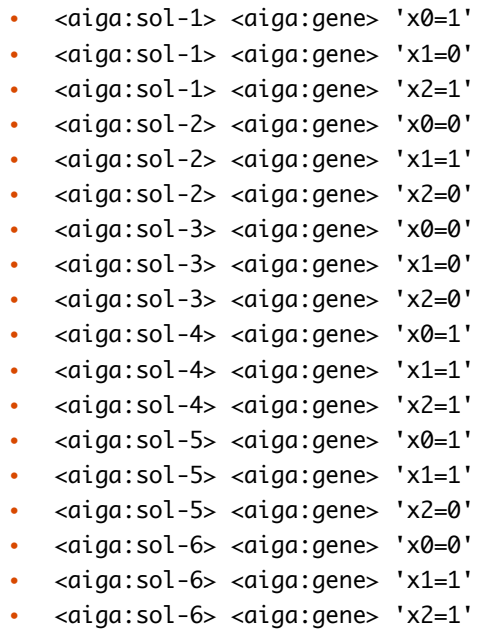

Metadata Stores for D2K **Llorà, X. Llorà, X. Llorà, X.** 9

## The More, The Merrier (II/III)

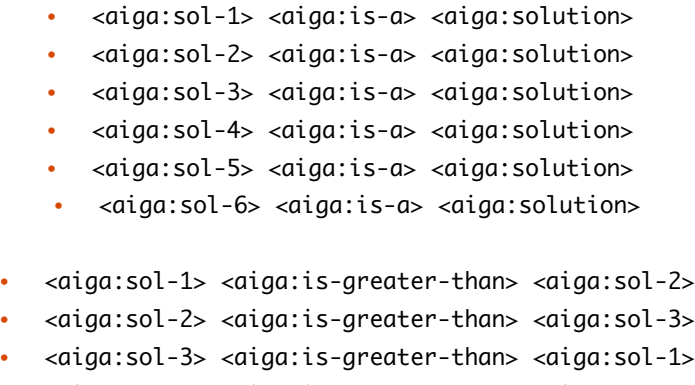

- <aiga:sol-3> <aiga:is-greater-than> <aiga:sol-4>
- <aiga:sol-4> <aiga:is-greater-than> <aiga:sol-5>
- <aiga:sol-5> <aiga:is-greater-than> <aiga:sol-6>
- <aiga:sol-6> <aiga:is-greater-than> <aiga:sol-4>

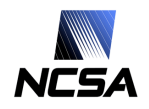

# The More, The Merrier (III/III)

- With this new approach to the triples we can:
	- ! Reason about the partial ordering (as before)
	- **EXEC** Look what solutions are there (new)
	- **Reason over the particular values (new)**
- Important lessons:
	- **.** Thinking in terms of triples is important
	- . The categorization of the triples define what things you can reason about
	- . The questions you can ask are highly dependent on the metadata you have
- And there is lots of other metadata left out for the aiGA example
	- **Date of creation of a solution**
	- ! What users have evaluated a solution/pair
	- ! …

```
Metadata Stores for D2K Llorà, X. 11
```
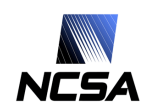

# Another Example. The Time Problem

- How can we represent time using triples?
- We want to be able to reason about:
	- ! Time line (events that precede or succeed a given one)
	- **.** Use the time line as a backbone of the events
- The bad news
	- **TRICL does not support reasoning on date type**
	- ! The triples are triples, no other semantics attached
- Do not run away. Two tricks can help:
	- ! Japanese date encoding (Year-Month-Day-Hour-Minute-Second) allow sorting date alphabetically. Kowari DOES support text sorting!
	- ! A simple way to generate the time back bone

# Linking Timestamps To Events

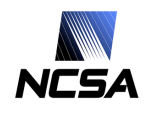

• Dating triples

<alg:fire> <alg:is-a> <alg:event> <alg:fire> <alg:datetime> '20060101130504' <alg:rain> <alg:is-a> <alg:event> <alg:rain> <alg:datetime> '20050101130504' <alg:sun> <alg:is-a> <alg:event> <alg:sun> <alg:datetime> '20060111130504'

- <alg: is-a> brings all the events together
- <alg:datetime> contains the dates
- We can sort now the event with a single iTQL query

Metadata Stores for D2K **Metadata Stores for D2K** 213

Sorting It Out

• iTQL query

select \$s <alg:datetime> \$o from <rmi://norma.ncsa.uiuc.edu/server1#timeTmp> where  $\s$ s <alg:is-a> <alg:event> and  $\s$ s <alg:datetime>  $\s$ o order by \$o desc ;

• Returns

[ alg:sun, alg:datetime, "20060111130504" ] [ alg:fire, alg:datetime, "20060101130504" ] [ alg:rain, alg:datetime, "20050101130504" ]

• Problem: There is no way to query the time line backward or forward

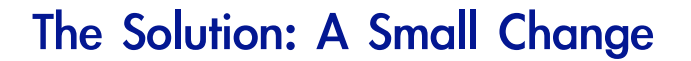

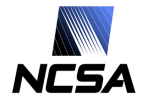

```
• A new set of triples
    <alg:fire> <alg:is-a> <alg:event>
    <alg:fire> <alg:datetime> <alg:date-20060101130504>
    <alg:rain> <alg:is-a> <alg:event>
    <alg:rain> <alg:datetime> <alg:date-20050101130504>
    <alg:sun> <alg:is-a> <alg:event>
    <alg:sun> <alg:datetime> <alg:date-20070111130504>
• We can also sort them as before
    select $s <alg:datetime> $o
    from <rmi://norma.ncsa.uiuc.edu/server1#timeTmp>
    where $s <alg:is-a> <alg:event> and $s <alg:datetime> $o
    order by $o desc;
• Similar result (but not literals now anymore)
    [ alg:sun, alg:datetime, alg:date-20070111130504 ]
    [ alg:fire, alg:datetime, alg:date-20060101130504 ]
    [ alg:rain, alg:datetime, alg:date-20050101130504 ]
```
Metadata Stores for D2K 15

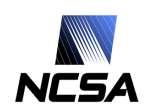

# The Solution: A Small Change

- We can run the previous query and get the sorted list of dates
- Use it to construct triple that define temporal precedence
- Using the previous results we can assemble a new set of triples

<alg:date-20050101130504> <alg:pre-dates> <alg:date-20060101130504> <alg:date-20060101130504> <alg:pre-dates> <alg:date-20070111130504>

- Now we can ask question like:
	- **Did X happen before Y?**
	- ! What events did happened after X involving Y?
	- **.** What events X happened before Y?
	- ! …

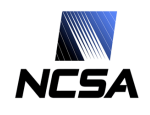

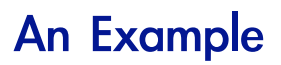

#### • What events followed the *rain* of 20050101130504

select \$o from <rmi://norma.ncsa.uiuc.edu/server1#timeTmp> where walk ( <alg:date-20050101130504> <alg:pre-dates> \$t and \$t <alg:pre-dates> \$q) and \$o <alg:datetime> \$q and \$o <alg:is-a> <alg:event> and <alg:rain> <alg:datetime> <alg:date-20050101130504>;

- Answer
	- [ alg:fire ] [ alg:sun ]

Metadata Stores for D2K **Llorà, X.** 17

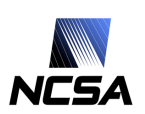

**Still Awake? Questions?** 

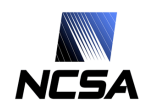

# Implementing Metadata Stores in D2K

Xavier Llorà & David Clutter

*Automated Learning Group National Center for Supercomputing Applications University of Illinois at Urbana-Champaign*

**{xllora,dclutter}@ncsa.uiuc.edu**

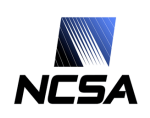

# Where Are We Going?

- Three goals:
	- 1. Define an abstraction of a metadata store
		- Allow exchange the implementation of the metadata store
		- Provide a generic basic interface to build on top
	- 2. Implement functionalities for
		- ! Metadata store management
		- ! Data transformation and I/O
		- ! Reasoning
	- 3. Provide the modules for archiving, retrieving, and reasoning using metadata stores.

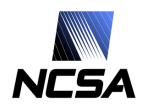

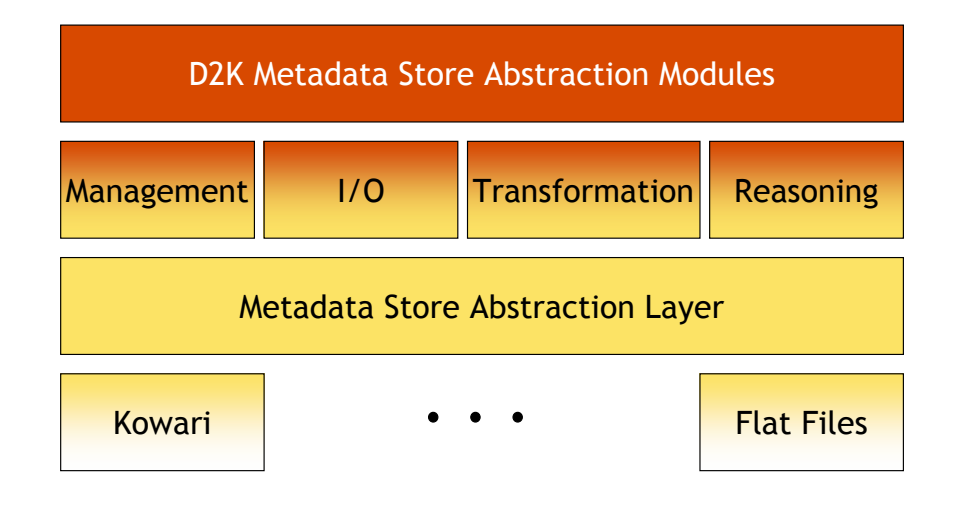

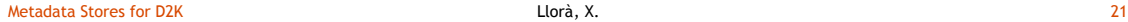

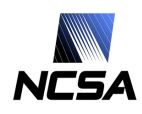

#### **Management**

- Modules for managing a metadata store
	- **EXECONDECT TO A METALLET CONNECT**
	- **Example 1** List the models stored in a metadata store
	- ! Set the store name
- Modules for managing models in a metadata store
	- **Create a model**
	- **Drop a model**
- Auxiliary management modules
	- **E** Supply a String

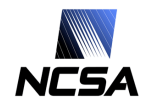

# I/O And Transformations

- Input module for triples
	- **Get the triples for a metadata store**
- Output module for triples
	- ! Push a set of triples into a model archived in a metadata store
- Transformations and visualization for integration in D2KT
	- **Transform a table into triples**
	- **Transform triples into a graph**
	- ! Visualize the graph of converted triples
- The graph visualization uses jung currently (eventually Prefuse)

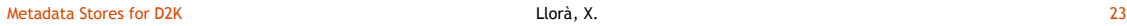

JCSA

#### Reasoning

- Provide basic reasoning functions:
	- ! Filter triples out of a model
	- **EXEC** Compute the union of two models
	- **EXECOMPUTE THE CONJUNCTION OF TWO MODELS**
	- **Extract cycles out of a model**
- Allow assembling of new reasoning patterns

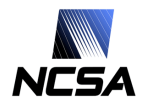

# Conjunction of Two Models

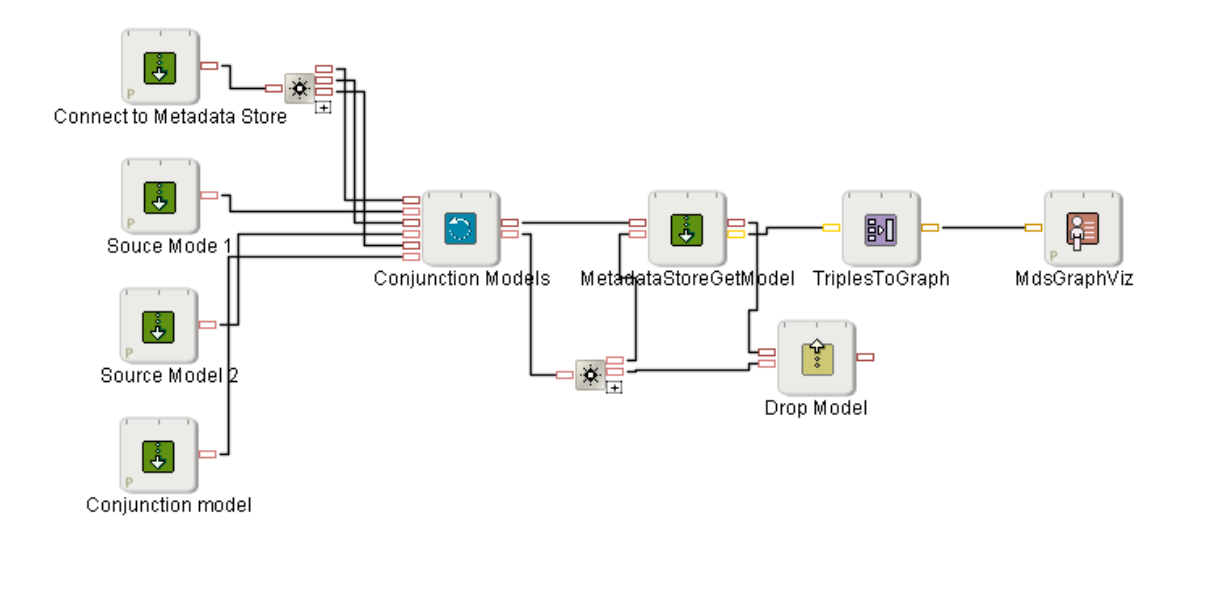

Metadata Stores for D2K Llorà, X. 25

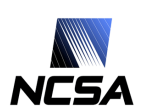

Extract Cycles Out Of a Model

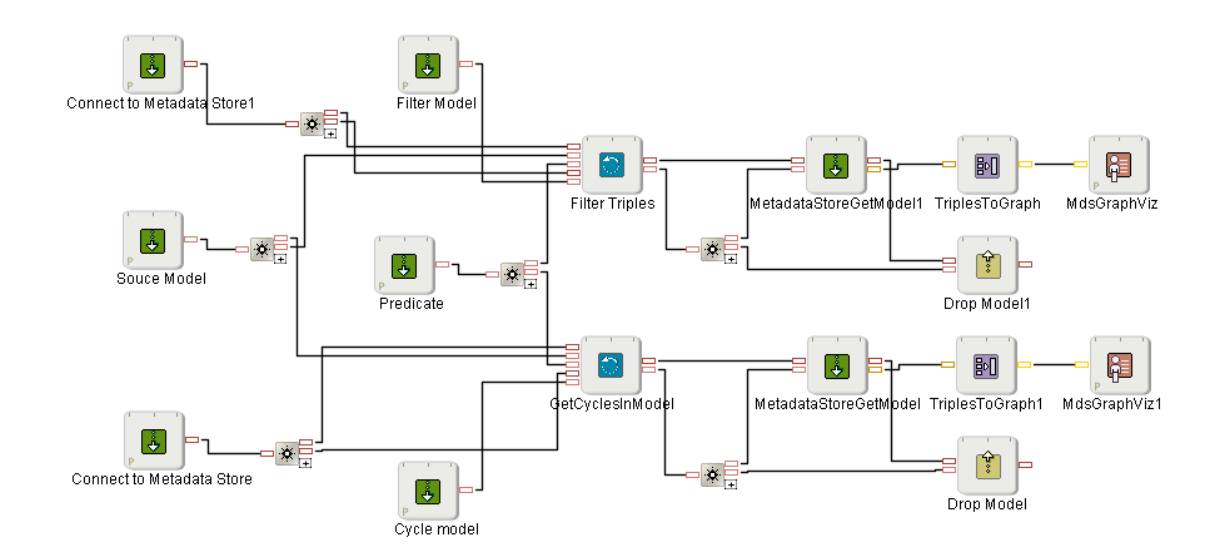

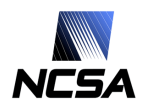

# A Live Demo